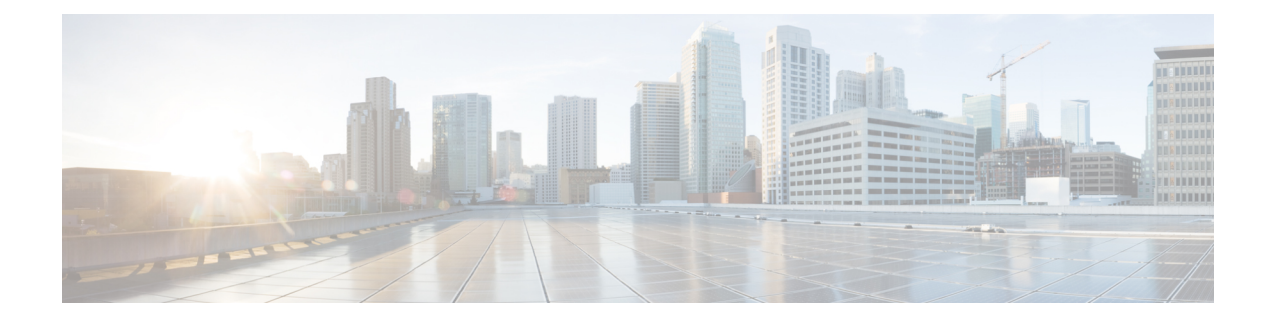

# **Dataplane IP Learning per VRF**

This chapter contains the following sections:

- [Overview,](#page-0-0) on page 1
- Guidelines and [Limitations](#page-0-1) for Dataplane IP Address Learning per VRF, on page 1
- Feature [Interaction](#page-1-0) for Dataplane IP Learning per VRF, on page 2
- [Configuring](#page-1-1) Dataplane IP Address Learning per VRF Instance Using the GUI, on page 2

### <span id="page-0-0"></span>**Overview**

Endpoint IP and MAC addresses are learned by the ACI fabric through common network methods such as ARP, GARP, and ND. ACI also uses an internal method that learns IP and MAC addresses through the dataplane.

Dataplane IP learning per VRF is unique to the ACI network much in the same way as endpoint learning. While endpoint learning is identified as both IP and MAC, dataplane IP learning is specific to IP addressing only in VRFs. In APIC, you can enable or disable dataplane IP learning at the VRF level.

# <span id="page-0-1"></span>**Guidelines and Limitations for Dataplane IP Address Learning per VRF**

Follow these guidelines and limitations when considering the effects of dataplane IP address learning per VRF instance:

- When dataplane IP address learning per VRF instance is disabled, all the remote IP address entries in the tenant VRF instance are removed. The local IP entries are aged out and, subsequently, will not be re-learned through the dataplane, but can still be learned from the control plane.
- When dataplane IP address learning per VRF instance is disabled, already learned local IP endpoints are retained and require control plane refreshes to be kept alive (assuming IP aging is also enabled). Dataplane Layer 3 traffic will not keep IP endpoints alive.
- Remote MAC addresses are not learned in endpoint to endpoint ARP scenarios.

### <span id="page-1-0"></span>**Feature Interaction for Dataplane IP Learning per VRF**

This section provides information about the interaction of dataplane IP learning per VRF with other features.

- Anycast
	- Enabled: Local Anycast IP addresses can be learned from both the data and control planes.
	- Disabled: Local Anycast IP addresses are aged out but can be learned through the control plane and host tracking.
	- Remote IP addresses are not learned in Anycast regardless of how dataplane IP learning per VRF is configured.
- Rogue Endpoint Detection
	- Enabled: Rogue is generated and moves are detected as expected.
	- Disabled: Remote IP addresses are flushed and rogue IP addresses are aged out. Rogue IP address are not detected on local moves. The only moves that are detected are via control traffic. Bounce is learned via COOP but these are dropped once the bounce timer expires.
- L4-L7 Virtual IP (VIP)
	- Enabled: L4-L7 VIP functions as expected (endpoint IP learning for VIP is only through the control plane). Consider the following functional stream: (1) from client to load balancer (LB) (L3 traffic), (2) LB to server (L2 traffic), and (3) server to client (L3). Clients (IP endpoints) behind the EPG are learned through the data/control plane. The VIP is learned only through the control plane on the LB EPG. Even though it's through the control plane, the VIP is not learned on other EPGs.
	- Disabled:
		- Client to load balancer: No remote IPaddress learned for VIP. The remote IPaddress is cleared. It will use the spine-proxy. If the IP address of the VIP is learned, spine-proxy look-up will be successful, otherwise it will generate glean for the VIP and learn it through the control plane.
		- Load balancer to server: No effect. Only bridging between LB/Server is supported for DSR use case.
		- Server to client: The remote IP address for the client is cleared and the spine-proxy will be used. If the remote IP address for the client entry is deleted in the spine, it is re-learned through glean. For clients behind L3out, there is no L3 remote IP address.

## <span id="page-1-1"></span>**Configuring Dataplane IP Address Learning per VRF Instance Using the GUI**

This section explains how to disable dataplane IP address learning per VRF instance.

The following procedure assumes that you have already configured a tenant and VRF instance.

#### **Procedure**

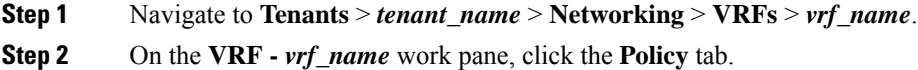

- **Step 3** Scroll to the bottom of the **Policy** work pane and locate **IP Data-plane Learning**.
- **Step 4** Click one of the following:
	- **Disabled**: Disables dataplane IP address learning on the VRF instance.
	- **Enabled**: Enables dataplane IP address learning on the VRF instance.
- **Step 5** Click **Submit**.

 $\mathbf I$ 

**Configuring Dataplane IP Address Learning per VRF Instance Using the GUI**